# **On Schemes for Exponential Decay**

Hans Petter Langtangen<sup>1,2</sup> (hpl@simula.no)

 $^1{\rm Center}$  for Biomedical Computing, Simula Research Laboratory  $^2{\rm Department}$  of Informatics, University of Oslo

Jun 23, 2021

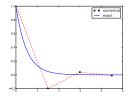

### 0.1 Goal

The primary goal of this demo talk is to demonstrate how to write talks with DocOnce and get them rendered in numerous HTML formats.

| Layout.                                                              |  |
|----------------------------------------------------------------------|--|
| This version utilizes latex document slides with the theme no theme. |  |

The talk investigates the accuracy of three finite difference schemes for the ordinary differential equation u' = -au with the aid of numerical experiments. Numerical artifacts are in particular demonstrated. 1 Problem setting and methods

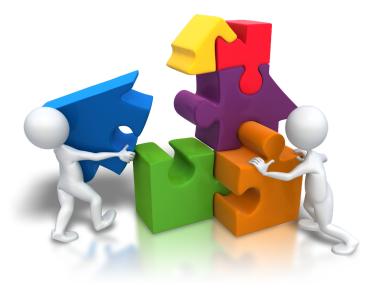

1.1 We aim to solve the (almost) simplest possible differential equation problem

$$u'(t) = -au(t) \tag{1}$$

 $u(0) = I \tag{2}$ 

Here,

- $t \in (0,T]$
- a, I, and T are prescribed parameters
- u(t) is the unknown function
- The ODE (1) has the initial condition (2)

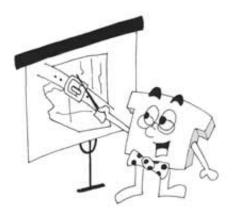

### 1.2 The ODE problem is solved by a finite difference scheme

- Mesh in time:  $0 = t_0 < t_1 \cdots < t_N = T$
- Assume constant  $\Delta t = t_n t_{n-1}$
- $u^n$ : numerical approx to the exact solution at  $t_n$

The  $\theta$  rule,

$$u^{n+1} = \frac{1 - (1 - \theta)a\Delta t}{1 + \theta a\Delta t}u^n, \quad n = 0, 1, \dots, N - 1$$

contains the Forward Euler ( $\theta = 0$ ), the Backward Euler ( $\theta = 1$ ), and the Crank-Nicolson ( $\theta = 0.5$ ) schemes.

#### 1.3 The Forward Euler scheme explained

http://youtube.com/PtJrPEIHNJw

#### 1.4 Implementation

```
Implementation in a Python function:
def solver(I, a, T, dt, theta):
    """Solve u'=-a*u, u(0)=I, for t in (0,T]; step: dt."""
    dt = float(dt)  # avoid integer division
    N = int(round(old_div(T,dt)))  # no of time intervals
    T = N*dt  # adjust T to fit time step dt
    u = zeros(N+1)  # array of u[n] values
```

1.5 How to use the solver function

```
A complete main program.

# Set problem parameters

I = 1.2

a = 0.2

T = 8

dt = 0.25

theta = 0.5

from solver import solver, exact_solution

u, t = solver(I, a, T, dt, theta)

import matplotlib.pyplot as plt

plt.plot(t, u, t, exact_solution)

plt.legend(['numerical', 'exact'])

plt.show()
```

## 2 Results

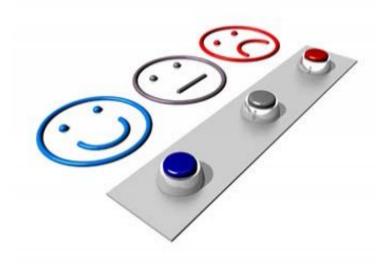

2.1 The Crank-Nicolson method shows oscillatory behavior for not sufficiently small time steps, while the solution should be monotone

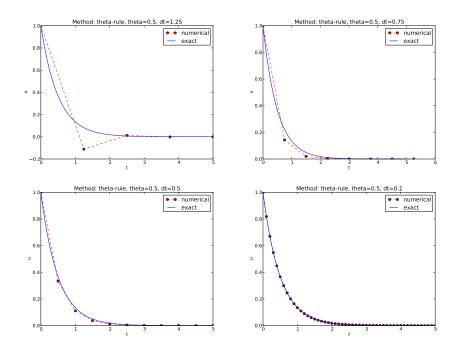

# 2.2 The artifacts can be explained by some theory

Exact solution of the scheme:

$$u^n = A^n, \quad A = \frac{1 - (1 - \theta)a\Delta t}{1 + \theta a\Delta t}$$

Key results:

- Stability: |A| < 1
- No oscillations: A > 0
- $\Delta t < 1/a$  for Forward Euler ( $\theta = 0$ )
- $\Delta t < 2/a$  for Crank-Nicolson ( $\theta = 1/2$ )

#### Concluding remarks:

Only the Backward Euler scheme is guaranteed to always give qualitatively correct results.